## **MODELO DE IMAGEN PARA EL DOCUMENTO NO FISCAL GENÉRICO**

Encabezado: Luego de los datos del emisor del documento y debajo de ladenominación y código del mismo:

## **DOCUMENTO GENÉRICO COD. 910**

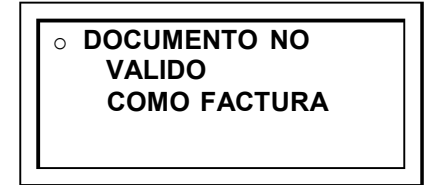

**Ó** 

## **DOCUMENTO GENÉRICOCOD. 910**

 DOCUMENTO NO VALIDO COMO FACTURA

**Cuerpo: -** repetir cada 8 filas:

**\*\* DOCUMENTO NO VALIDO COMO FACTURA \*\*** 

**ó** 

**\*\* DOCUMENTO NO VALIDO COMO FACTURA \*\***

- repetir cada 60 filas (si el documento impreso tiene esa extensión):

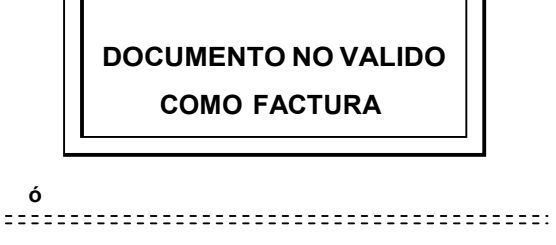

**DOCUMENTO NO VALIDO COMO FACTURA** 

**Pie:**

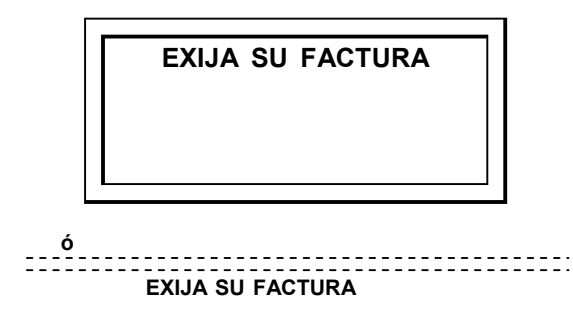